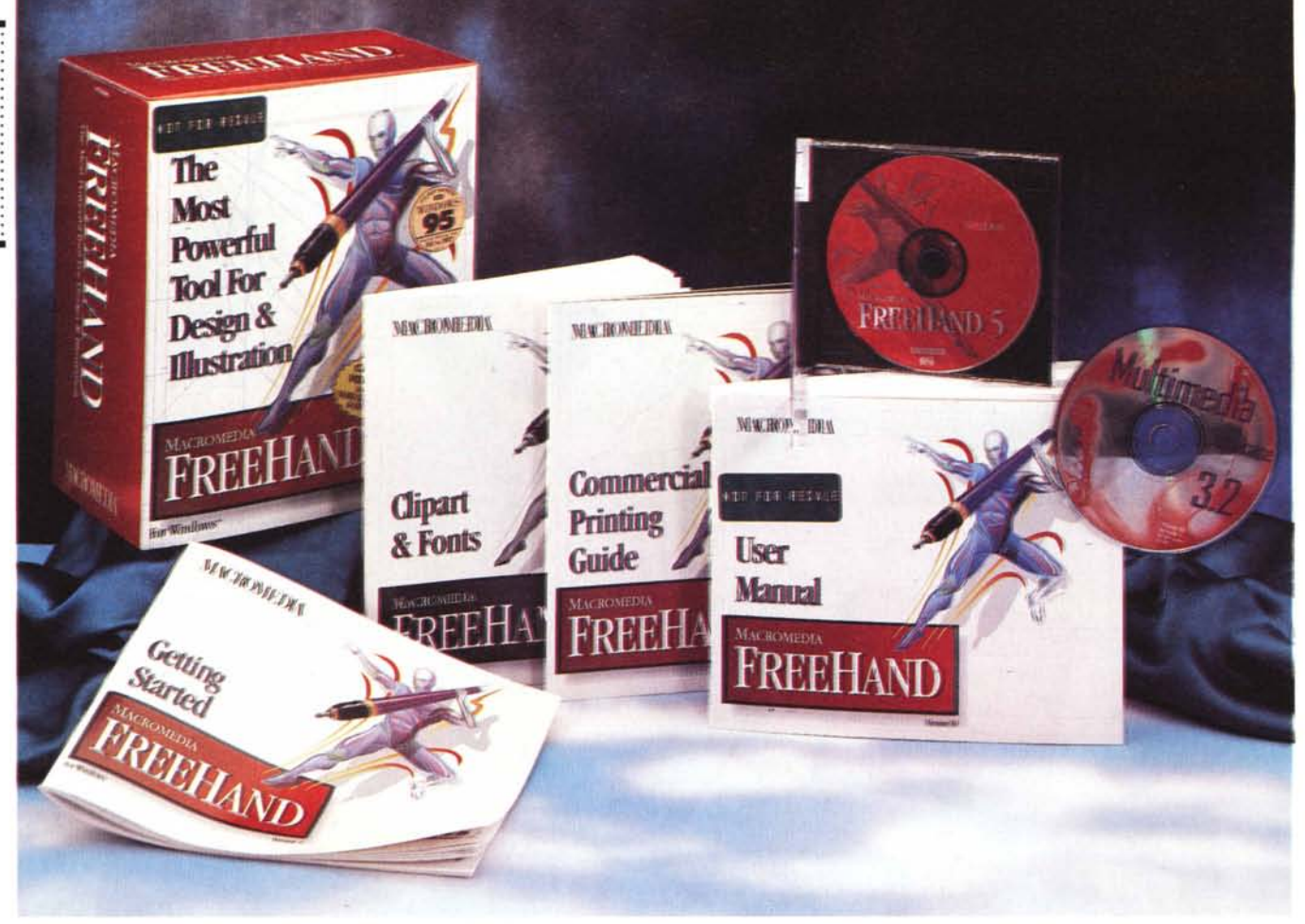

## **Macromedia FreeHand 5.0**

*di Massimo Truscelli*

I] *a prima versione di FreeHand venne alla luce nell'ormai lontano 1988 grazie all'impegno della AIdus; all'epoca rappresentò l'unico degno concorrente di Adobe Illustrator nel nascente mercato del software professionale dedicato all'illustrazione grafica.*

*Come accade per tutti i programmi le versioni si sono susseguite nel corso degli anni con l'introduzione per ogni nuovo rilascio di miglioramenti e nuove funzionalità sia nelle versioni per l'originario ambiente Macintosh che nelle successive versioni Windows.*

*La storia più recente ha visto l'annuncio, esattamente a metà del* 1994, *della fusione di Aldus con Adobe. Proprio in questa fase, in seguito alla decisione da parte della Federal Trade Commission sull'inammissibilità della proprietà da parte di uno stesso marchio sia di FreeHand che di Illustrator, poiché si sarebbe creata una situazione di mono-* *polio nel mercato del software professionale di illustrazione grafica, si* è *resa necessaria la cessione di FreeHand da parte di Adobe alla Altsys, che ne aveva originariamente curato lo sviluppo, società che si* è *successivamente fusa con Macromedia.*

*FreeHand* è *così nato a nuova vita poiché* è *entrato a far parte di diritto della completa serie di prodotti per il multimedia e la modellazione tridimensionale già detenuti da Macromedia, che, per l'occasione, ne ha curato l'aggiornamento alla versione* 5.0 *esistente sia in versione Macintosh che Windows.*

*A quest'ultima versione sono riferiti i commenti che avrete modo di leggere nelle note successive, ma le funzionalità offerte dalla versione Mac sono praticamente identiche (al punto che il manuale utente* è *il medesimo per entrambe le versioni) e quindi la descrizione* *del prodotto* è *valida anche per la piattaforma non direttamente esaminata.*

#### *Gli aggiornamenti*

Bisogna ammettere che le innovazioni introdotte da Macromedia nella versione 5.0 di FreeHand lo rendono un prodotto tra i più interessanti nella categoria di appartenenza; inoltre lo sviluppo del software in ambiente nativo a 32 bit ne rendono possibile l'utilizzazione in ambiente Windows 95, Windows 3.1 con estensioni a 32 bit e Windows NT; inutile dire che la gestione a 32 bit è presente anche nelle versioni Macintosh e Power Macintosh.

FreeHand ha sempre mostrato una spiccata tendenza ad anticipare nelle versioni di volta in volta introdotte sul mercato le tendenze e le funzionalità presenti poi anche nei software della concorrenza e Macromedia ha perpetrato questa tradizione introducendo miglioramenti e funzionalità molto potenti che non hanno però modificato il modo di lavorare di chi già usava la precedente versione 4.0.

Sebbene le prime copie di FreeHand 5.0 (in versione Mac e Power Mac) siano state rese disponibili negli Stati Uniti già dal gennaio 1995, l'interesse in Italia per il software si è manifestato un po' più tardi, in occasione del rilascio della versione Windows avvenuta negli Stati Uniti a fine giugno del 1995, a dispetto di prestazioni molto interessanti.

Gli aggiornamenti introdotti con la versione 5.0 comprendono molte funzionalità che si basano in parte sul nuovo motore grafico di Windows 95; così, ad esempio è stato possibile modificare i limiti dello zoom da un valore fissato ad un massimo dell'800% fino ad un nuovo limite del 25600%.

La caratteristica più importante è però l'introduzione di palette «drop in» che consentono di organizzare secondo le proprie esigenze l'ambiente di lavoro rendendo disponibili tutti gli strumenti e le funzionalità altresì disponibili con i tradizionali menu a tendina.

A tutto ciò si aggiunge una notevole capacità di gestione dei testi, una caratteristica molto apprezzata in un programma di illustrazione grafica poiché consente la creazione di pagine complete (come ad esempio quelle riguardanti una campagna pubblicitaria) senza dover assemblare i vari elementi all'interno di un ulteriore software di impaginazione.

FreeHand 5.0 consente di definire dei fogli di stile, permette la ricerca sul testo con eventuale sostituzione dei termini, dispone di un correttore ortografico (chiaramente il prodotto provato era in inglese e quindi disponeva del correttore ortografico relativo a questa

#### **FreeHand** 5.0

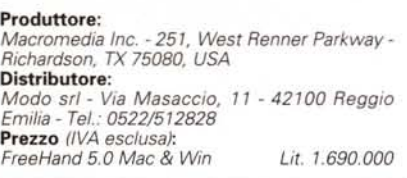

lingua), offre funzionalità riguardanti la gestione dei righelli e degli stili del carattere e di altre funzioni che vengono a costituire un vero e proprio modulo di elaborazione testi.

Logicamente, poiché si tratta di un programma di illustrazione grafica, le funzionalità più potenti sono proprio quelle grafiche tra le quali effetti speciali come la distorsione circolare che produce risultati analoghi a quelli ottenuti con l'impiego di un obiettivo «fisheye» sulla macchina fotografica, ma anche un completo tool di rotazione 3D degli elementi grafici; nuove funzionalità di gestione del colore con le quali è possibile saturare e/o desaturare le tonalità, definire ed ordinare secondo varie modalità le tabelle colore, «misurare» il colore di un qualsiasi punto di un oggetto importato (anche immagini TIFF ed EPS) per imporlo successivamente anche agli altri elementi grafici presenti nel documento.

Rimanendo nella gestione del colore, molto sofisticate sono anche le possibilità relative alla campitura degli elementi grafici con sfumature di colore lineari o radiali fino a 64 diversi colori. Molto interessanti sono anche le funzionalità riguardanti la gestione dei tracciati complessi per i quali è possibile, a partire da due o più figure sovrapposte, operare la rimozione delle zone comuni, la trasparenza dell'elemento di livello più elevato, l'intersezione al fine di creare un ulteriore elemento grafico rappresentato dalla zona di sovrapposizione comune, la fusione in un unico oggetto ed altre «amenità» del genere che nelle abili mani di un esperto possono condurre alla realizzazione di elaborati grafici di indubbio impatto. Non mancano strumenti per la creazione automatica di figure geometriche predefinite come poligoni, stelle, spirali e per il tracciamento automatico dei vettori corrispondenti ad un'immagine bit-map.

Oltre a tutti i miglioramenti che è possibile immaginare per un software grafico di tale consistenza, l'architettura aperta e modulare di FreeHand consente di poter utilizzare «extras», ovvero moduli software esterni che aggiungono ulteriori funzionalità, prodotti anche da terze parti al punto che, per quanto concerne la versione Macintosh, FreeHand è in grado di utilizzare gran parte dei filtri plug-in già esistenti per Adobe IIlustrator.

Sempre nell'ottica di un elevato livello di modularità dell'applicazione e portabilità dei documenti con essa prodotti, FreeHand accetta file nei formati ASCII, RTF, EPS, Illustrator (1.1, 88, 3.0 e 5.5 Mac e Win), TIFF, BMP, WMF, Auto-CAD DXF, CGM, CoreIDRAW! (3.0 e 5.0). HPGL, Micrografx Designer 3.x e, logicamente, dalle precedenti versioni Mac e Win di FreeHand; inoltre, è in grado di esportare file nei formati ASCII, RTF, EPS, Iliustrator (1.1, 88, 3.0 e 5.5 Mac e Win). TIFF, BMP, WMF.

Le risorse minime di sistema della versione Windows consistono in un

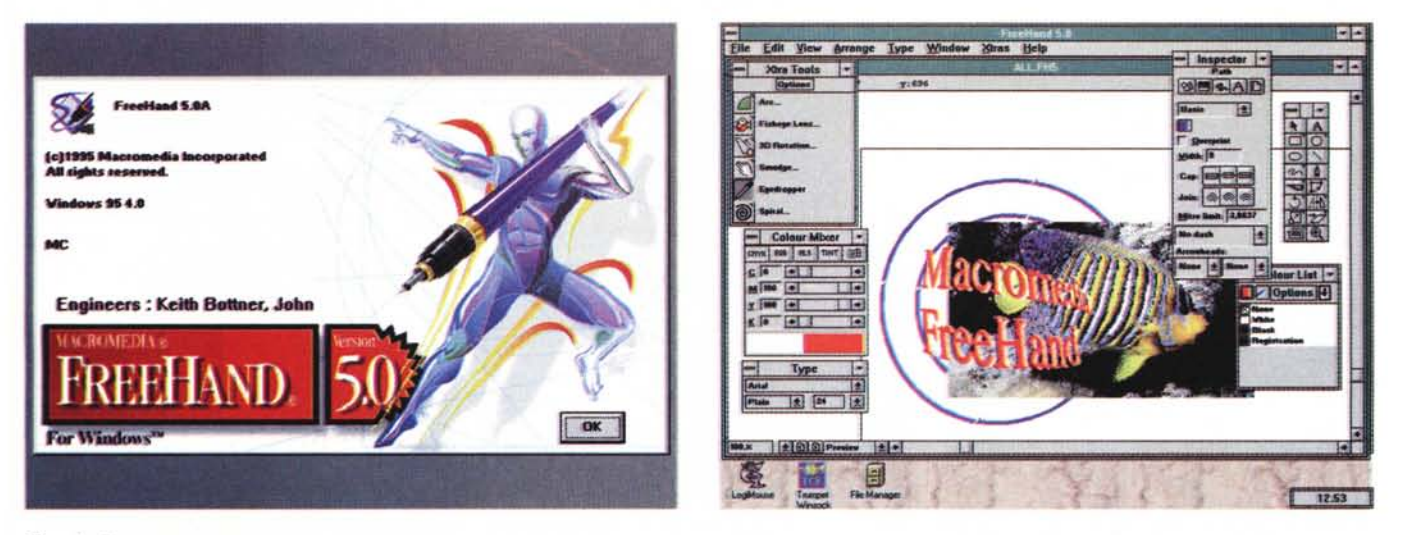

#### *Figg.* 1 *e2*

Il pannello informativo riguardante la nuova versione di FreeHand e l'ambiente principale del programma con alcuni elementi grafici di tipo misto (bitmap e vettoriale).

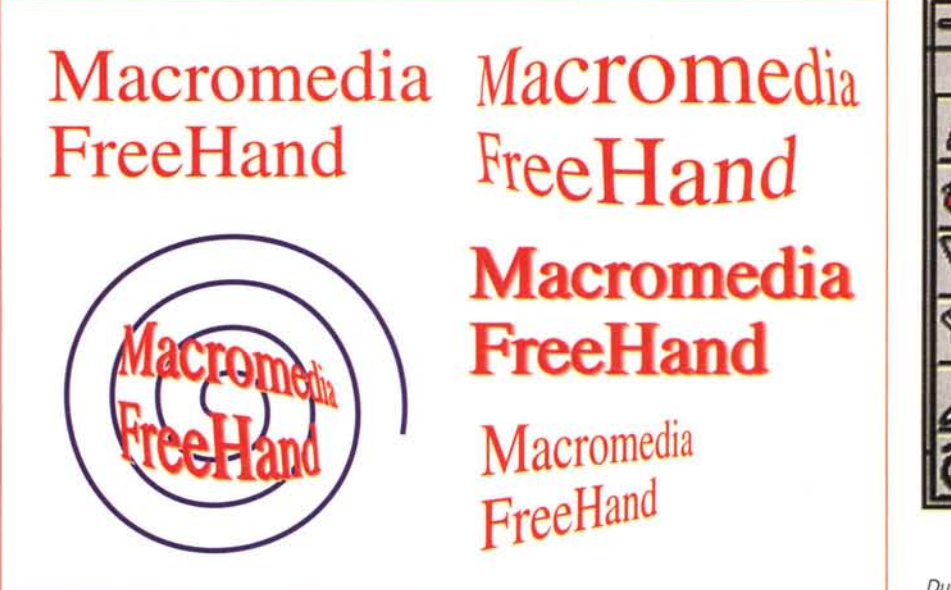

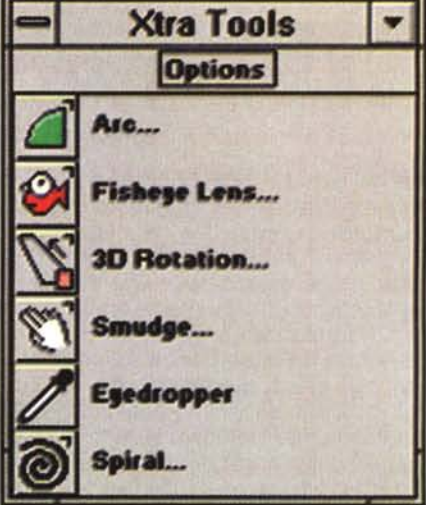

*Figg.* 5 *<sup>e</sup> <sup>6</sup> Due pannelli funzionali particolarmente interessanti sono quelli relativi agli Extras ed il cosiddetto Inspector con il quale* è *possibile assegnare tutti gli attributi ad ogni elemento grafico. Nel caso specifi*co *alcuni parametri riguardanti una sfumatura.*

#### *Fig.* A.

Un esempio di cosa è possibile realizzare con gli Extras di FreeHand: oltre a creare elementi grafici (spirale) *a partire da un elemento di base possono essere eseguite deformazioni.*

personal computer basato su 486 o Pentium con almeno 12 Mbyte di memoria RAM, almeno 25 Mbyte di spazio disponibile sull'hard disk, mouse o tavoletta digitalizzatrice, adattatore video (VGA, SuperVGA o superiore), lettore eD-ROM.

Le risorse di sistema richieste nella versione Macintosh comprendono un Macintosh (modello IIci o superiore) o Power Macintosh, System 6.0.7 o superiore (raccomandato il System 7.0), 5 Mbyte di memoria RAM (meglio se 8 Mbyte), 25 Mbyte di spazio libero sull'hard disk, mouse o tavoletta digitalizzatrice ed una stampante PostScript.

#### *In pratica*

A meno che non si sia un professionista della grafica è sempre molto difficile esaminare con la dovuta precisione le offerte che costellano il mercato. Per un utente non particolarmente esperto che non abbia necessità particolarmente sofisticate, un programma come FreeHand può risultare complesso ed eccessivo, ma per un grafico freelance molte delle prestazioni offerte da FreeHand, sono probabilmente assolutamente indispensabili e rappresentano forse la base minima di strumenti per poter agevolmente svolgere la propria professione.

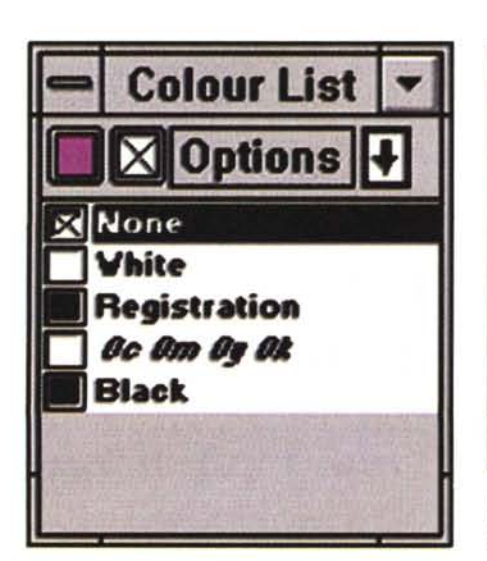

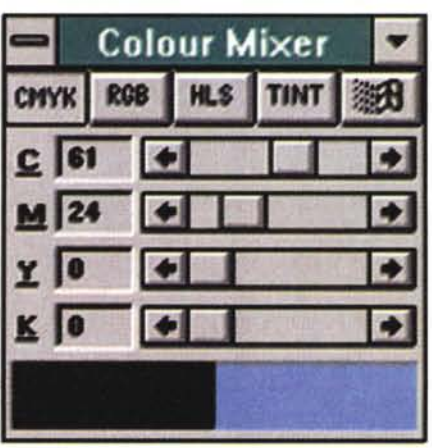

*Figg.* 3 e 4 - *Molto sofisticata* è *la gestione del colore che offre anche funzionalità di tipo drag&drop per l'assegnazione del colore agli elementi.*

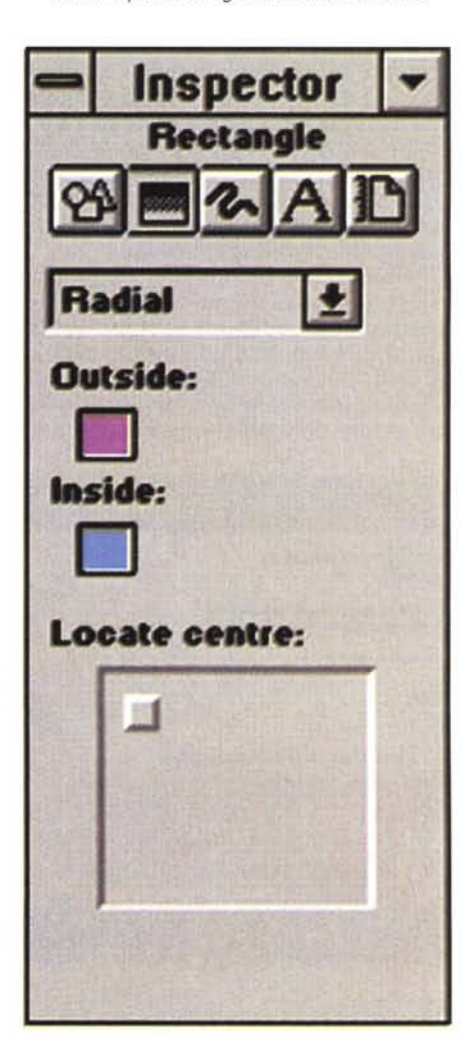

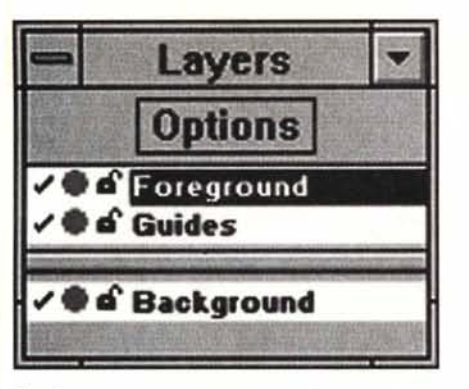

#### *Fig.* 7

*Molto utile* è la *possibilità di definire vari livelli per ogni illustrazione.*

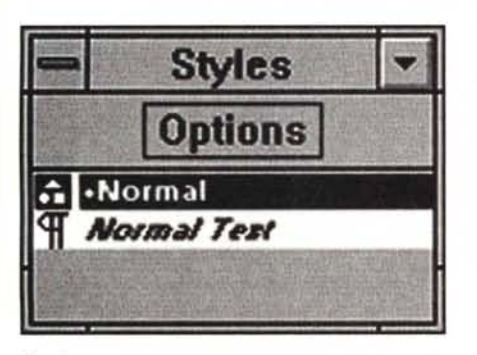

*Fig.* 8 *È possibile creare stili prede finiti da assegnare ad ogni elemento.*

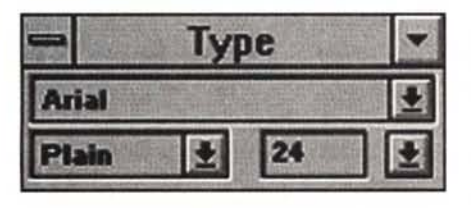

#### *Fig.* 9

*Buone le possibilità anche per* la *gestione dei caratteri.*

In quest'ottica è molto difficile valutare correttamente la qualità del programma, ma bisogna ammettere che FreeHand offre una serie di caratteristiche certamente molto interessanti.

Una volta installato e avviata l'esecuzione del programma è possibile iniziare subito a lavorare in un ambiente nel quale è possibile abilitare una serie di finestre contenenti strumenti molto potenti, tra le quali: Inspector Palette, Toolbox, Xtra Tools, Color Mixer e Color List.

Inspector è in grado di fornire informazioni molto dettagliate su ogni oggetto selezionato; le cinque principali informazioni riguardano il tipo di oggetto, il tipo di campitura, gli attributi riguardanti il contorno, gli attributi di testo e del documento.

Per ognuna di queste opzioni l'lnspector Palette permette di scegliere liberamente una serie di parametri numerici o di opzioni predefinite per meglio controllare le caratteristiche dell'oggetto esaminato.

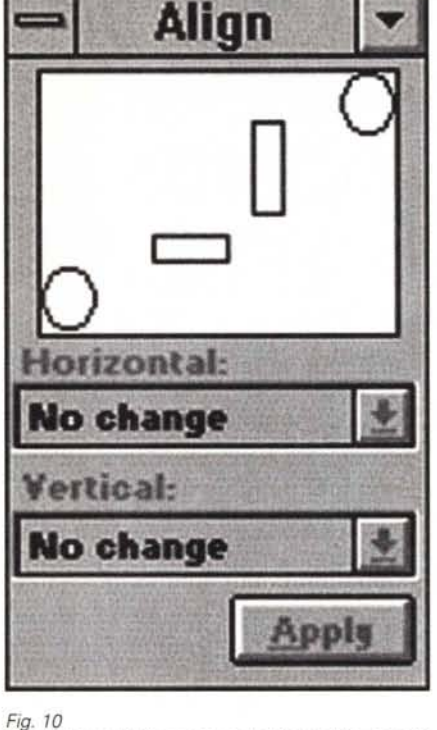

*Per facilitare l'allineamento degli oggetti questa finestra permette l'allineamento verticale e orizzontale secondo varie modalità.*

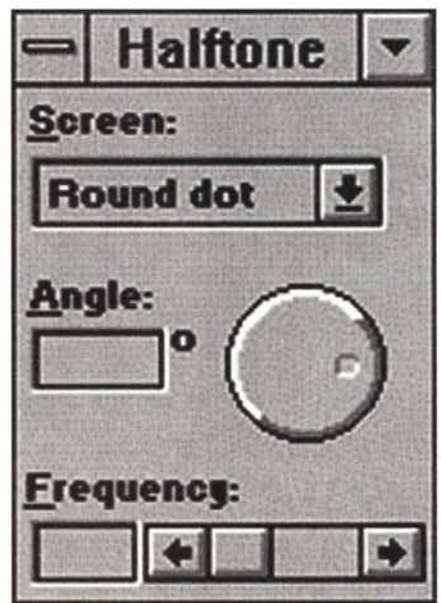

#### *Fig. Il*

*Per ottimizzare l'output FreeHand dispone anche di un sofisticato gestore delle mezzetinte che permette di definire frequenza del retino, tipo di retino ed inclinazione.*

Ad esempio, se si desidera agire su un oggetto ricavato dalla fusione di altri due elementi grafici è facilmente possibile definire il numero di passaggi o la gamma in percentuale relativa al primo ed all'ultimo passaggio.

La finestra principale degli strumenti di FreeHand ben conosciuta da tutti gli

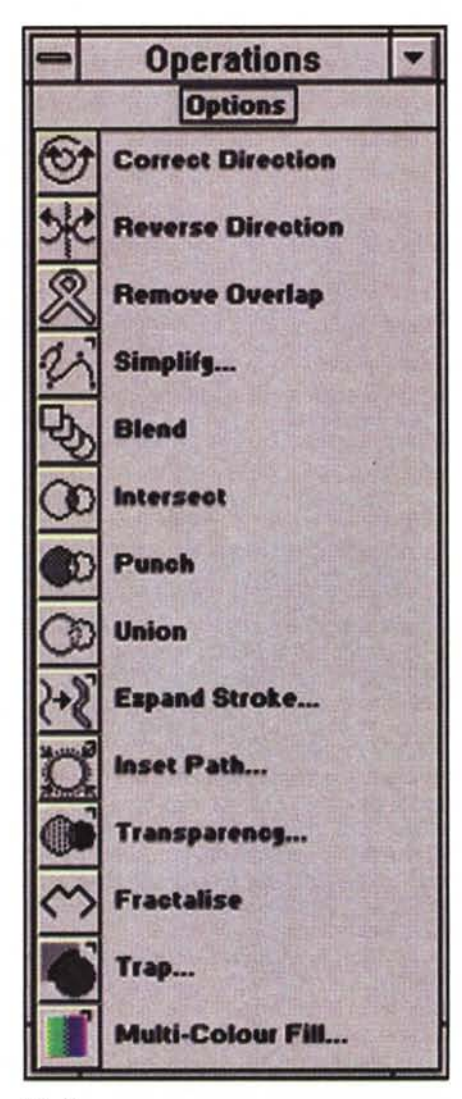

#### *Fig.* 12

*Altro elemento di grande interesse* è *rappresentato dalla palette Operations con la quale* è *possibile realizzare numerosi effetti.*

utilizzatori è quella denominata Toolbox e contiene gli strumenti classici: il puntatore di selezione degli oggetti; lo strumento di creazione testo; strumenti per la creazione di rettangoli, quadrati, cerchi, ellissi, poligoni regolari; strumenti di disegno come matita e penna; il Dragging Knife, ovvero un pratico «cutter» con il quale è possibile generare nuove diverse figure a partire da una originaria semplicemente tagliandola in alcuni punti; strumenti per la creazione di curve di Bezier; strumenti per la modifica degli elementi grafici che consentono la rotazione, distorsione, riflessione, ingrandimento e riduzione degli oggetti; lo zoom e la tracciatura automatica dei vettori a partire da un'immagine bitmap.

Una caratteristica di grande interes-

#### PROVA

FREEHAND 5.0

se di FreeHand 5.0, come già detto precedentemente, è costituito dalla sua architettura aperta che consente l'impiego di «extras» prodotti anche da terze parti; questa caratteristica consente l'implementazione di una palette specifica di strumenti definita Xtra Tools che permettono la creazione rapida di effetti speciali complessi come la rotazione 3D, la distorsione grandangolare, la creazione di stelle e spirali, il campionamento dei colori presenti anche su un'immagine TIFF per la successiva applicazione ad un oggetto vettoriale definito dall'utente, l'applicazione di una sfumatura ad un elemento grafico con risultati analoghi a quelli ottenuti passando il dito su un disegno a carboncino o matita grassa (smudge).

Per finire, le due palette Color List e Color Mixer consentono: la prima di definire una lista dei colori, sia di tipo spot (Pantone) che process (CMYK, RGB, ecc.), organizzata secondo le necessità dell'utente (sort, cambio del nome assegnato al colore, ecc.) da utilizzare nei propri disegni; la seconda permette di creare «al volo» un colore non compreso nella lista secondo tutti i possibili modi permessi dal programma (CMYK, RGB, HLS, Tint) agendo su singoli cursori relativi ai rispettivi parametri e poi, con una semplice operazione di drag & drop, assegnare il colore ottenuto ad un determinato oggetto.

Fin qui abbiamo esaminato le palette dei tool più importanti, ma le caratteristiche offerte non si esauriscono con esse poiché la loro quantità e qualità è veramente molto elevata.

Solo per esaminare qualche altra caratteristica vale la pena indicare la possibilità di poter impiegare un archivio appunti capace di poter contenere

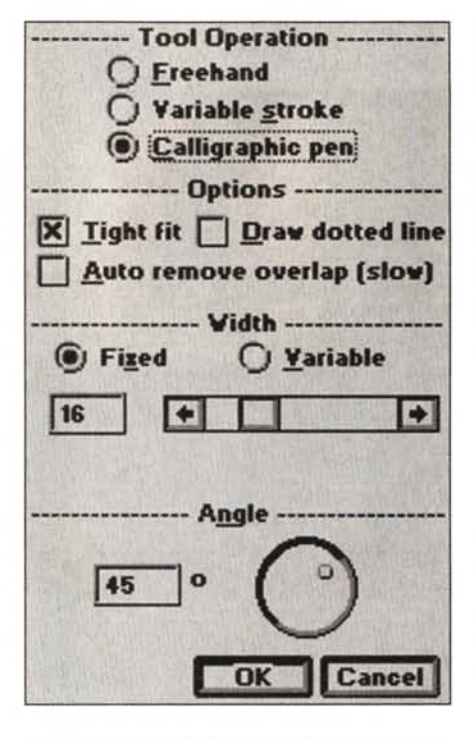

grosse porzioni di immagine senza per questo soffrire troppo; oppure, la capacità di poter lavorare direttamente in modalità anteprima (preview) senza per questo soffrire troppo in termini di velocità; la possibilità di poter sfruttare ben 100 livelli di Undo; la possibilità di definire sfumature di colore lineari, logaritmiche e radiali modificabili in qualsiasi momento anche dopo essere state applicate agli oggetti; il supporto di tavolette digitalizzatrici sensibili alla pressione (CalComp, Wacom, ecc.); la possibilità di definizione di maschere di più oggetti in modo da includere determinate immagini all'interno delle forme di altri elementi grafici; la separazione dei colori di quadricromia in fase di output senza la necessità di dover ricorrere ad ulteriori applicazioni.

Descrivere tutte le possibili opzioni

Fig. B. Un esempio, fornito con il programma, di ciò che si riesce ad ottenere con FreeHand 5.0.

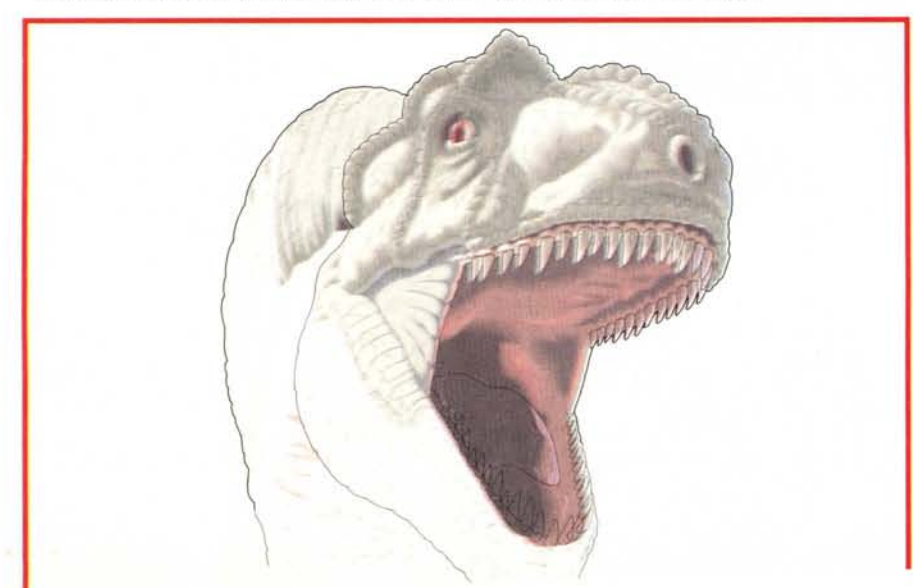

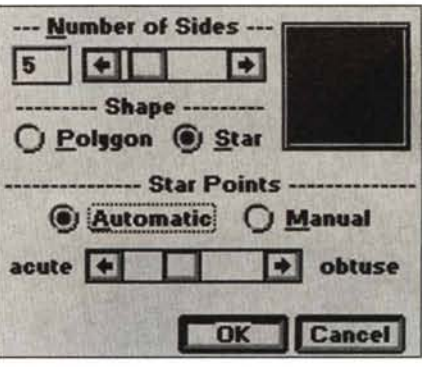

#### Figg. 13 e 14

Ogni strumento consente la completa personalizzazione dei parametri come è visibile in questi due esempi.

che il programma offre sarebbe cosa ardua poiché probabilmente non basterebbero altrettante pagine ed anche perché nessuna parola è più esplicativa di un'immagine; ragione per la quale in queste pagine presentiamo una serie di schermate riguardanti gli strumenti principali ed un esempio delle illustrazioni che è possibile ottenere con pochi colpi di mouse.

#### **Conclusioni**

La sfida nel mondo dei software di grafica ed illustrazione per PC mostra di dare segni di rinnovata attività, probabilmente anche per merito dei nuovi processori e di Windows 95 che più o meno direttamente ha condotto ad uno scossone anche il mondo degli utilizzatori tradizionalmente legato alla piattaforma Macintosh.

Se qualche tempo addietro Apple rappresentava probabilmente una scelta obbligata per i professionisti dell'elaborazione grafica digitale, oggi forse le cose sono in parte cambiate: la possibilità di poter sviluppare applicazioni native a 32 bit anche su sistemi a base Intel e processori compatibili ha impresso una notevole spinta allo sviluppo di software grafico evoluto che se da una parte è diretto discendente delle applicazioni originariamente sviluppate in ambiente Macintosh, dall'altro non ha nessuna limitazione rispetto al precedente nelle sue versioni per Windows, decretando di fatto la parità di prestazioni a fronte di piattaforme hardware diverse.

FreeHand non si sottrae a questa tendenza ed offre le medesime caratteristiche al medesimo prezzo di unmilioneseicentonovantamila lire (IVA esclusa) per entrambe le piattaforme considerate.

Un prezzo che, considerando le enormi potenzialità offerte ed il confronto con i prodotti concorrenti della stessa categoria, mi pare onesto e competitivo nella specifica fascia di mercato.

 $MR$ 

# "TrackMan Marble non ha mai bisogno di<br>esseve pulito. È perfetto per il mio<br>lavoro. Non posso farne a meno!" **Barrimore Zarsprach**

#### **SOFTWARE PER RISPARMIARE TEMPO**

I pulsanti facilmente programmabili evitano di perdere tempo con i doppi clic, i trascinamenti, le selezioni del menù più frequenti: basteranno dei veloci, singoli clic.

**UNA TECNOLOGIA SENSAZIONALE** CHE ELIMINA I PROBLEMI DI MANUTENZIONE

Marble" non ha roller meccanici che possono incepparsi con polvere e sporco come nelle altre trackball.

elettronici brevettati chè registrano il minimo movimento della sfera con assoluta precisione.

Ha invece, dei sensori

#### **MODELLATA PER IL TUO COMFORT.** Mentre la tua mano resta

appoggiata qui, il pollice si posa con naturalezza su Trackball Marble

#### **NONTILASCERA MALA** PIEDI, GARANTITO.

La migliore garanzia del settore è offerta dal produttore di mouse e trackball preferiti in assoluto dal mercato.

l'amovità nella linea di mouse più apprezzata dagli utenti. Una gamma dove tutti i mouse sono TrackMan Marble dotati dell'esclusiva funzionalità dei tre tasti e garantiti dal leader mondiale dei dispositivi di puntamento: Logitech. Scopri questa differenza nelle catene di negozi specilizzati come: Bitland, Computer Discount, Computer Union, Infoteca, Media World, Metro, Quality Informatika, Video On Line Store, Vobis o presso i rivenditori qualificati.

### Per informazioni chiama Logitech, Tel: 039 6056565.

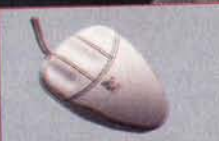

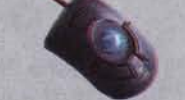

1M/@ - i marchi depositati sono un'esclusiva del rispettivi depositari

**MouseMan**<sup>®</sup> Disponibile in vari modelli, MouseMan è probabilmente il mouse più versatile al mondo.

**TrackMan® Voyager** Usatelo nella posiz che preferite con il vostro portatie

TrackMan<sup>®</sup> Live!" li controller a distanza senza fili.

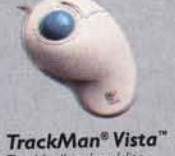

Trackball palmo/dito

super confortevole.

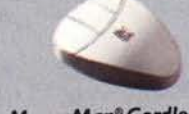

**MouseMan<sup>®</sup> Cordless** Una sofisticata tecnologia di trasmissione sostituisce il cavo nel più efficiente mouse del mondo

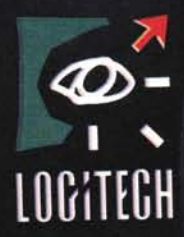

Progettista di automobili